## **Welche Zitierarten gibt es und welche Zitierstile gehören dazu?**

Es gibt verschiedene Zitierarten. An der PHKA werden hauptsächlich das Harvard- und das Oxford-System verwendet. Des Weiteren gibt es die Möglichkeit mit Referenznummern zu arbeiten. Dies ist an der PHKA jedoch eher unüblich.

## **Beleg im Text (Harvard-System)**

- Der Nachweis erfolgt direkt im Text und im Literaturverzeichnis.
- Beispiele dafür sind die Zitierstile APA oder DGPs

"Im Rahmen des Studiums spielen wissenschaftliche Texte und der Umgang damit eine wichtige Rolle!" (Bohl, 2008, S. 19).

### **Literaturverzeichnis**

Bohl, Thorsten (2008): Wissenschaftliches Arbeiten im Studium der Pädagogik. Arbeitsprozesse, Referate, Hausarbeiten, mündliche Prüfungen und mehr. 3. Auflage. Weinheim, Basel: Beltz Verlag (Beltz Pädagogik, Band 17).

## **Beleg in der Fußnote (Oxford-System)**

- Der Nachweis erfolgt in einer Fußnote und im Literaturverzeichnis
- Ein Beispiel dafür ist der Zitierstil Chicago-Manual of Style

"Im Rahmen des Studiums spielen wissenschaftliche Texte und der Umgang damit eine wichtige Rolle!"1

1 Bohl, Wissenschaftliches Arbeiten im Studium der Pädagogik, p. 19

### **Bibliography**

\_\_\_\_\_\_\_\_\_\_\_\_\_\_\_\_\_\_\_

Bohl, Thorsten. Wissenschaftliches Arbeiten im Studium der Pädagogik: Arbeitsprozesse, Referate, Hausarbeiten, mündliche Prüfungen und mehr. 3. Auflage. Beltz Pädagogik Band 17. Weinheim, Basel: Beltz Verlag, 2008.

# **Welche Zitierstile werden an der PHKA verwendet?**

Wenn Sie unsicher sind, welchen Stil Sie benutzen sollen, wenden Sie sich unbedingt an Ihre Dozentin/Ihren Dozenten. Im Folgenden finden Sie eine Liste, welche Fächer, Studiengänge und Dozentinnen und Dozenten welchen Zitierstil bevorzugen. Diese Angaben sind jedoch ohne Anspruch auf Aktualität und Vollständigkeit.

- Institut für Bewegungserziehung und Sport: APA
- Geographie: APA (Harvard-System)
- Psychologie: APA
- Mathematikdidaktik Primarstufe: APA
- Studiengang Kindheitspädagogik: Erziehungswissenschaft nach Thorsten Bohl (in Citavi)
- Studiengang Sport Gesundheit Freizeitbildung: APA
- Vera Bühler: APA
- Corinna Maulbetsch: APA

## **Postanschrift Postfach 11 10 62 76060 Karlsruhe**

**Hausanschrift Hochschulbibliothek Karlsruhe Pädagogische Hochschule Karlsruhe Bismarckstraße 10 76133 Karlsruhe**

**T: +49 721 925-5500 E: hsb-schulungen@ph-karlsruhe.de https://ph-ka.de/bibliothek**

**Herausgeber Pädagogische Hochschule Karlsruhe Bismarckstraße 10, D-76133 Karlsruhe Internet: https://ph-karlsruhe.de Karlsruhe © PHKA 11/2022**

University of Education Pädagogische Hochschule karlsruhe Forschen · Leben · Bilden

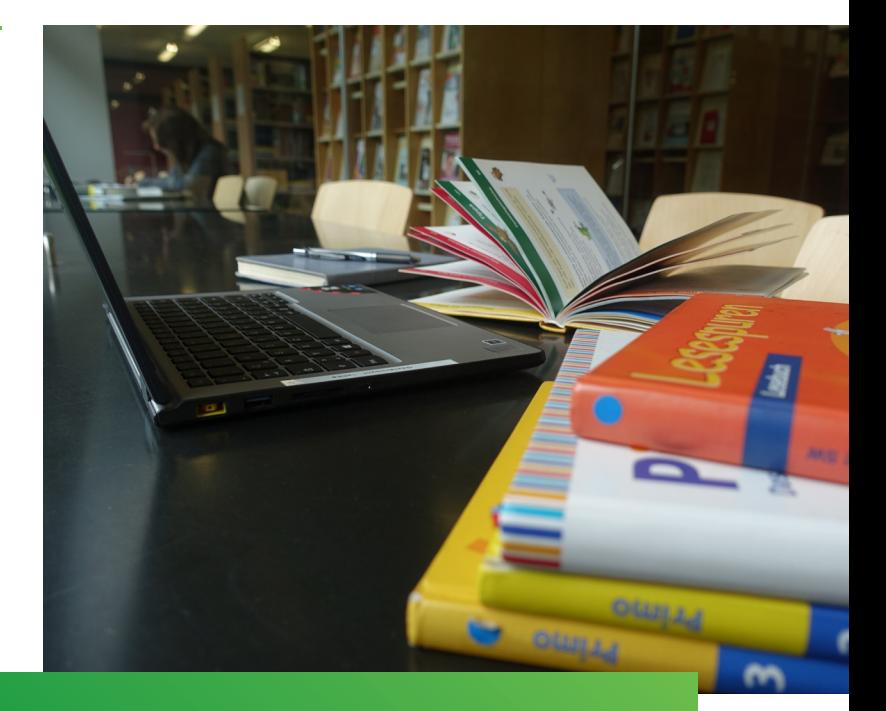

## Pädagogische Hochschule Karlsruhe Hochschulbibliothek

# **Zitationshilfe**

## **Grund und Möglichkeiten des Zitierens**

### **Warum zitieren?**

Durch Zitate wird der aktuelle Stand der Forschung auf einem Gebiet dargelegt, sowie die eigene Forschung darin eingeordnet. Ein Zitat ist ebenso eine Würdigung der Leistung anderer Personen. Deswegen sollten Sie nach Möglichkeit immer die Originalquelle zitieren.

## **Welche Möglichkeiten eines Zitats gibt es?**

### Wörtliches Zitat

- Ein wörtliches Zitat gibt den Originaltext wortwörtlich wieder. Dies wird bei besonders treffenden und gut formulierten Aussagen verwendet.
- Wird von Anführungsstrichen eingerahmt.
- Der Beleg gibt die exakten Seitenzahlen an.
- Auslassungen von einzelnen oder mehreren Wörtern/Satzteilen werden mit […] gekennzeichnet.
- Sollte ein Fehler in dem Zitat stecken (Rechtschreibfehler, Grammatikfehler…), das Zitat aber dennoch verwendet werden, muss ein (sic!) angefügt werden. Damit wird angezeigt, dass der Fehler erkannt wurde, aber aufgrund des wörtlichen Zitats nicht korrigiert werden konnte.
- Beispiel für ein wörtliches Zitat: "Citavi kann ein Literaturverzeichnis ausgeben" (Musterfrau, 2017).

### Indirektes Zitat

- Ein indirektes Zitat gibt Gedanken/Text einer anderen Person in eigenen Worten wieder (Paraphrase).
- Es werden keine Anführungsstriche verwendet.
- Der Beleg gibt die Seitenzahlen an und wird mit einem Präfix eingeleitet. Dies variiert je nach verwendetem Zitationsstil. Zum Beispiel "s." für "siehe" oder "vgl." für "vergleiche".
- Durch ein indirektes Zitat wird gezeigt, dass der zitierte Text verstanden wurde.
- Beispiel für ein indirektes Zitat: Citavi unterstützt Sie beim wissenschaftlichen Schreiben (vgl. Mustermann, 2017).

## **Praxistipp: Literaturverwaltungsprogramme**

Es gibt verschiedene Literaturverwaltungsprogramme die bei der Erstellung einer wissenschaftlichen Arbeit hilfreich sind.

Mithilfe eines solchen Programmes behalten Sie den Überblick über Ihre Literatur. Sie brauchen sich außerdem keine Gedanken darum machen, ob Ihre Belege korrekt formatiert sind oder ob das Literaturverzeichnis vollständig ist.

Für die Programme Citavi und Zotero können Sie in der Bibliothek der PHKA an Schulungen teilnehmen. Die aktuellen Termine finden Sie auf der Webseite der Hochschulbibliothek.

## **Citavi**

- Citavi ist nur für Windows und Microsoft Office verfügbar
- Den Picker, mit dem Sie Inhalte aus dem Internet oder PDFs aufnehmen können, gibt es für Firefox, Internet Explorer, Edge, Chrome, Adobe Reader und Acrobat.
- Für genauere Informationen, z.B. welche Funktionen Citavi beinhaltet, besuchen Sie die Schulungen der Hochschulbibliothek.

## **Zotero**

- Zotero gibt es für Windows, Mac und Linux. Außerdem arbeitet es mit Microsoft Word, LibreOffice, Google Docs und LaTex zusammen.
- Es gibt einen Connector für Firefox, Chrome, Safari und Edge.
- Für genauere Informationen, z.B. welche Funktionen Zotero beinhaltet, besuchen Sie die Schulungen der Hochschulbibliothek.

## **Endnote**

- Endnote gibt es für Windows und Mac und arbeitet mit den hierfür gängigen Textverarbeitungsprogrammen zusammen.
- Es werden folgende Browser unterstützt: Firefox, Safari, Chrome
- Für genauere Informationen, z.B. welche Funktionen Endnote beinhaltet, besuchen Sie die Webseite von Endnote. Hier stehen Ihnen Anleitungen und Videos zur Verfügung.

## **Praxistipp: Literaturverwaltungsprogramme**

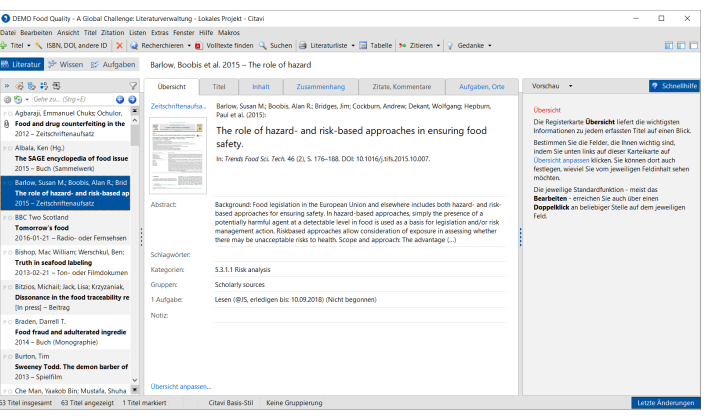

#### Benutzeroberfläche Citavi

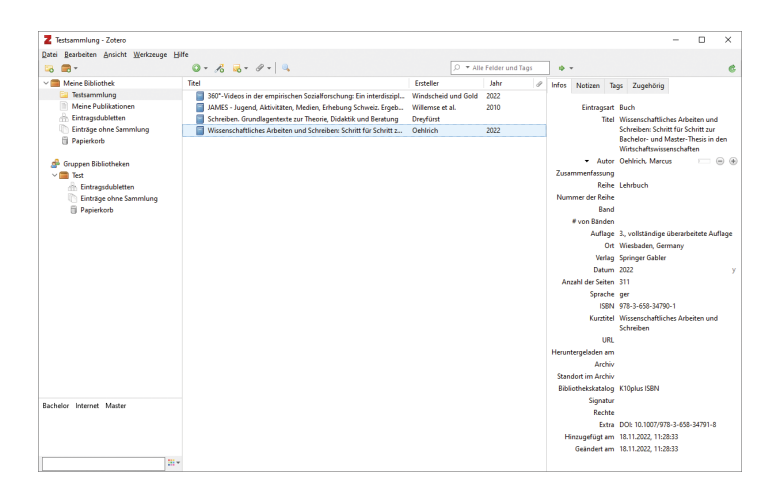

#### Benutzeroberfläche Zotero